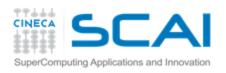

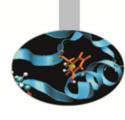

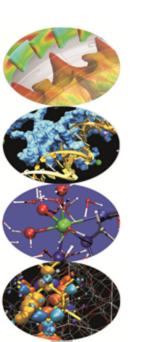

# **CUDA Efficient Programming**

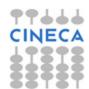

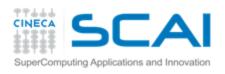

# Agenda

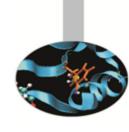

- 1. Overview and general concepts
- 2. Performance Metrics
- 3. Memory Optimizations
- 4. Execution Optimization
- 5. Tools Overview

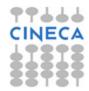

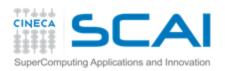

# Different worlds: host and device

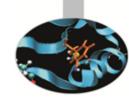

|                     | Host                                                                                                    | Device                                                                                                    |
|---------------------|----------------------------------------------------------------------------------------------------|----------------------------------------------------------------------------------------------------|
| Threading resources | 2 threads per core (SMT), 24/32 threads per node. The thread is the atomic execution unit.                                          | e.g.: 1536 (thd x sm) * 14 (sm) = 21504. The Warp (32 thd) is the atomic execution unit.                                     |
| Threads             | «Heavy» entities, context switches and resources management.                                                                        | Extremely lightweight, managed grouped into warps, fast context switch, no resources management (statically allocated once). |
| Memory              | e.g.: 48 GB / 32 thd = 1.5 GB/thd,<br>300 cycles lat., 6.4 GB/s band<br>(DDR3), 3 caching levels with lots<br>of speculation logic. | e.g.: 6 GB / 21504 thd = 0.3 MB/thd, 600 cycles lat*, 144 GB/s band (GDDR5)*, fake caches.  * coalesced                      |

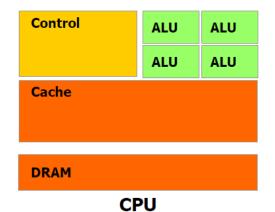

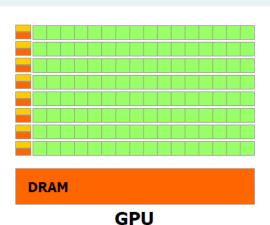

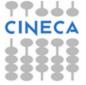

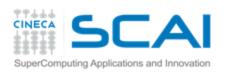

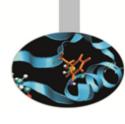

# Maximum performance benefit

- Focus on achieving high occupancy.
- Focus on how to exploit the SIMT model at its best.
- Deeply analyze your algorithm in order to find the hotspots and embarassingly parallel-enabled portions.

i.e.: pay attention to the Amdahl's law, the porting could be very tough.

$$S = \frac{1}{(1-P) + P/N}$$

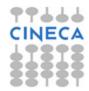

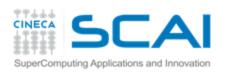

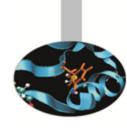

# Capability

#### The *version tag* that identifies:

- instructions and features supported by the board;
- coalescing rules;
- The board's resources constraints;
- throughput of some instructions (hardware implementation).

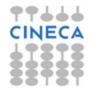

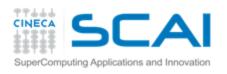

# Capability: resources constraints

| STO CO |
|--------|

| Technical Specifications                                       |               | Compute Capability                      |        |     |     |                   |     |
|----------------------------------------------------------------|---------------|-----------------------------------------|--------|-----|-----|-------------------|-----|
|                                                                |               | 1.1                                     | 1.2    | 1.3 | 2.x | 3.0               | 3.5 |
| Maximum dimensionality of grid of thread blocks                |               |                                         | 2      |     |     | 3                 |     |
| Maximum x-dimension of a grid of thread blocks                 |               |                                         | 65535  |     |     | 2 <sup>31</sup> - | 1   |
| Maximum y- or z-dimension of a grid of thread blocks           |               | 65535                                   |        |     |     |                   |     |
| Maximum dimensionality of thread block                         |               |                                         |        | 3   |     |                   |     |
| Maximum x- or y-dimension of a block                           |               | 5                                       | 12     |     |     | 1024              |     |
| Maximum z-dimension of a block                                 |               |                                         |        | 64  |     |                   |     |
| Maximum number of threads per block                            |               | 5                                       | 12     |     |     | 1024              |     |
| Warp size                                                      |               |                                         |        | 32  |     |                   |     |
| Maximum number of resident blocks per multiprocessor           |               | 8 16                                    |        |     |     |                   |     |
| Maximum number of resident warps per multiprocessor            | 2             | .4                                      | 3      | 2   | 48  | 64                |     |
| Maximum number of resident threads per multiprocessor          | 768 1024 1536 |                                         | 204    | 8   |     |                   |     |
| Number of 32-bit registers per multiprocessor                  | 8 K 16 K 32   |                                         | 32 K   | 64  | K   |                   |     |
| Maximum number of 32-bit registers per thread                  | 128 63        |                                         | 3      | 255 |     |                   |     |
| Maximum amount of shared memory per multiprocessor             | 16 KB 48 KB   |                                         | 48 KB  |     |     |                   |     |
| Number of shared memory banks                                  | 16 32         |                                         | 32     |     |     |                   |     |
| Amount of local memory per thread                              | 16 KB 5       |                                         | 512 KB |     |     |                   |     |
| Constant memory size                                           |               | 64 KB                                   |        |     |     |                   |     |
| Cache working set per multiprocessor for constant memory       |               | 8 KB                                    |        |     |     |                   |     |
| Cache working set per multiprocessor for texture memory        |               | Device dependent, between 6 KB and 8 KB |        |     |     |                   |     |
| Maximum width for a 1D texture reference bound to a CUDA array | 8192 6553     |                                         | 65536  |     |     |                   |     |

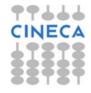

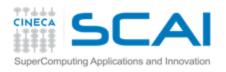

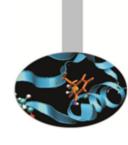

#### Performance metrics

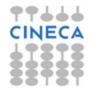

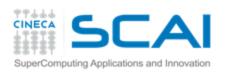

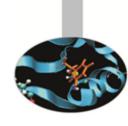

#### Performance metrics

- Wall time
- Theroetical vs achieved bandwidth
- Achievable vs achieved occupancy
- Memory conflicts

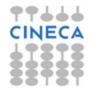

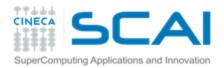

#### Timing

- This allowed to use std timing facilities (host side).
- Beware of asynchronous calls!

```
start = clock()
my_kernel<<< blocks, threads>>>();
cudaThreadSynchronize();
end = clock();
```

- CUDA provides the Events facility.
- Needed to time single streams without loosing concurrency.

```
cdaEvent_t start, stop;
cudaEventCreate(start); cudaEventCreate(stop);
cudaEventRecord(start, 0);
My_kernel<<<blook2, threads>>> ();
cudaEventRecord(stop, 0);
cudaEventSynchronize(stop);
Float ElapsedTime;
cudaEventElapsedTime(&elapsedTime, start, stop);
cudaEventDestroy(start); cudaEventDestroy(stop);
```

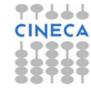

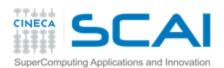

#### Bandwidth

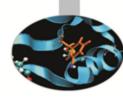

Get board's theoretical bandwidth:

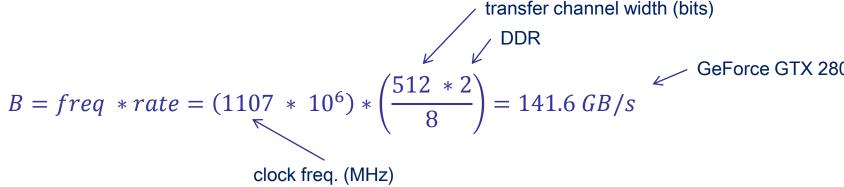

2. Get kernel's effective bandwidth:

```
// _global__ device code, single precision data if( threadIdx.x < 2048 && threadIdx.y < 2048 ) {    mat_a[ threadIdx.x ] [ threadIdx.y ] = mat_b[ threadIdx.x ] B^* = \frac{D^r + D^w}{t} = \frac{2048^2 * 4 * 2}{t} } }
```

3. Measure kernel's achieved bandwidth: use profiling tools!

Beware of cudaprof: throughput result is extrapolated and considers wasted transaction data (uncoalesced) as good.

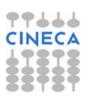

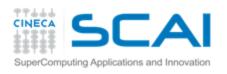

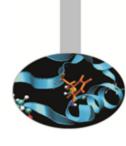

# **Memory Optimizations**

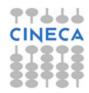

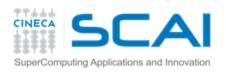

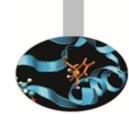

#### **Data Transfers**

- Host and Device have their own address space
- GPU boards are connected to host via PCIe bus
- Low bandwidth, extremely low latency

| Technology                    | Peak Bandwidth           |
|-------------------------------|--------------------------|
| PCIex GEN2 (16x, full duplex) | 8 GB/s (peak)            |
| PCIex GEN3 (16x, full duplex) | 16 GB/s (peak)           |
| DDR3 (full duplex)            | 26 GB/s (single channel) |

Focus on how to minimize transfers and copybacks\*.

\* Try to find a good trade off!

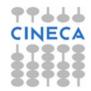

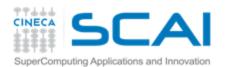

## Page-locked memory

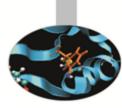

- Pinned (or page-locked memory) is a main memory area that is not pageable by the operating system;
- Ensures faster transfers (the DMA engine can work without raising interrupts);
- The only way to get closer to PCI peak bandwidth;
- Allows CUDA asynchronous operations (including *Zero Copy*) to work correctly.

```
// allocate page-locked memory
cudaMallocHost(&area, sizeof(double) * N);
// free page-locked memory
cudaFreeHost(area);

// allocate regular memory
area = (double*) malloc( sizeof(double) * N );
// lock area pages (CUDA >= 4.0)
cudaHostRegister( area, sizeof(double) * N, cudaHostRegisterPortable );
// unlock area pages (CUDA >= 4.0)
cudaHostUnregister(area);
// free regular memory
cudaFreeHost(area);
```

Warning: locked pages are a limited resource (much smaller than regular pages, ulimit -1)
Use with caution! Allocating too much page-locked memory can reduce overall system performance

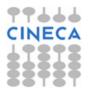

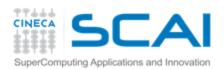

## Zero Copy

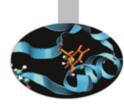

CUDA allows to map a page-locked host memory area to device's address space;

```
// allocate page-locked and mapped memory
cudaHostAlloc(&area, sizeof(double) * N, cudaHostAllocMapped);
// invoke retrieving device pointer for mapped area
cudaHostGetDevicePointer( &dev_area, area, 0 );
my_kernel<<< g, b >>>( dev_area );
// free page-locked and mapped memory
cudaFreeHost(area);
```

- The only way to provide on-the-fly a kernel data larger than device's global memory.
- Very convenient for large data with sparse access pattern.

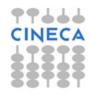

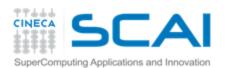

## Unified Virtual Addressing

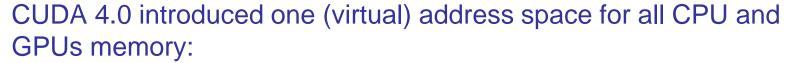

- automatically detects physical memory location from pointer value
- enables libraries to simplify their interfaces (e.g. cudaMemcpy)

| Pre-UVA                                                                                                | UVA               |
|----------------------------------------------------------------------------------------------------|-------------------|
| Each source-destination permutation has its own option                                                 | Same interface    |
| <pre>cudaMemcpyHostToHost cudaMemcpyHostToDevice cudaMemcpyDeviceToHost cudaMemcpyDeviceToDevice</pre> | cudaMemcpyDefault |

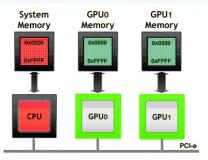

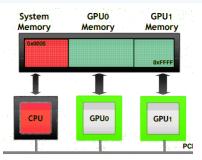

Pointers returned by cudaHostAlloc() can be used directly from within kernels running on UVA enabled devices (i.e. there is no need to obtain a device pointer via cudaHostGetDevicePointer())

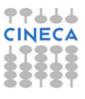

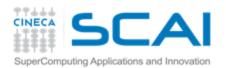

#### Multi-GPUs: P2P

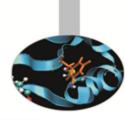

```
cudaDeviceCanAccessPeer(&can_access_peer_0_1, gpuid_0, gpuid_1);
cudaDeviceCanAccessPeer(&can_access_peer_1_0, gpuid_1, gpuid_0);

cudaSetDevice(gpuid_0);
cudaDeviceEnablePeerAccess(gpuid_1, 0);

cudaSetDevice(gpuid_1);
cudaDeviceEnablePeerAccess(gpuid_0, 0);

cudaMemcpy(gpu0_buf, gpu1_buf, buf_size, cudaMemcpyDefault);
```

- ↑ cudaMemcpy () knows that our buffers are on different devices (UVA), will
  do a P2P copy now
- Note that this will transparently fall back to a normal copy through the host if P2P is not available

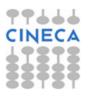

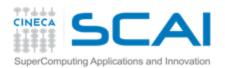

#### Multi-GPUs: direct access

```
__global__ void SimpleKernel(float *src, float *dst) {
  const int idx = blockIdx.x * blockDim.x + threadIdx.x;
  dst[idx] = src[idx];
}
```

```
cudaDeviceCanAccessPeer(&can_access_peer_0_1, gpuid_0, gpuid_1);
cudaDeviceCanAccessPeer(&can_access_peer_1_0, gpuid_1, gpuid_0);

cudaSetDevice(gpuid_0);
cudaDeviceEnablePeerAccess(gpuid_1, 0);
cudaSetDevice(gpuid_1);
cudaDeviceEnablePeerAccess(gpuid_0, 0);

cudaSetDevice(gpuid_0);
SimpleKernel<<<blocks, threads>>> (gpu0_buf, gpu1_buf);
SimpleKernel<<<blocks, threads>>> (gpu1_buf, gpu0_buf);
cudaSetDevice(gpuid_1);
SimpleKernel<<<blocks, threads>>> (gpu0_buf, gpu1_buf);
SimpleKernel<<<blocks, threads>>> (gpu0_buf, gpu1_buf);
SimpleKernel<<<blocks, threads>>> (gpu1_buf, gpu0_buf);
```

- After P2P initialization, this kernel can now read and write data in the memory of multiple GPUs (just *dereferencing pointers!*)
- UVA ensures that the kernel knows whether its argument is from local memory, another GPU or zero-copy from the host

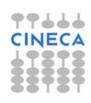

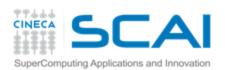

## Asynchronous operations

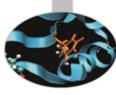

- Asynchronous operations: control is returned to the host thread before the device has completed the requested task
  - Kernel calls are asynchronous by default
  - Memory copies from host to device of a memory block of 64 KB or less
  - Memory set function calls
  - The cudaMemcpy() has an asynchronous version (cudaMemcpyAsync)
- Memory transfers and copybacks are blocking
- Boards >= 1.1 can overlap copy-copy (opposite directions) and copy-kernel
  - check asyncEngineCount device property
- Boards >= 2.0 (Fermi and Kepler) can overlap kernel-kernel execution.
  - check asyncEngineCount device property

```
// First transfer
cudaMemcpyAsync(d A, h A, size, cudaMemcpyHostToDevice, 0);
                                                                  Copy data
// First invocation
                                                                  Execute
MyKernel <<<100, 512, 0, 0>>> (d A, size);
// Second transfer
cudaMemcpyAsync(d B, h B, size, cudaMemcpyHostToDevice, 0);
// Second invocation
MyKernel2<<<100, 512, 0, 0>>> (d B, size);
// Wrapup
cudaMemcpyAsync(h A, d A, size, cudaMemcpyDeviceToHost, 0);
                                                                  Copy data
cudaMemcpyAsync(h B, d B, size, cudaMemcpyDeviceToHost, 0);
                                                                  Execute
cudaThreadSyncronize();
```

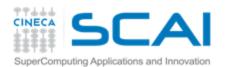

#### **CUDA Streams**

- A stream is a FIFO command queue;
- A stream is independent to every other active stream;
- Streams are the main way to exploit concurrent execution and I/O operations
- P Default stream (aka stream '0'): Kernel launches and memory copies that do not specify any stream (or set the stream to zero) are issued to the default stream.
- Explicit Synchronization:
  - cudaDeviceSynchronize()
    - blocks host until all issued CUDA calls are complete
  - cudaStreamSynchronize(streamid)
    - \* blocks host until all CUDA calls in streamid are complete
  - cudaStreamWaitEvent(stream, event)
    - all commands added to the stream delay their execution until the event has completed
- Implicit Synchronization:
  - any CUDA command to the default stream,
  - \* a page-locked host memory allocation,
  - a device memory set or allocation,
  - **\$** ...

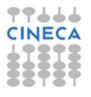

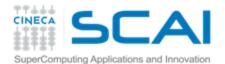

#### **CUDA Streams**

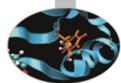

```
cudaStream t stream[3];
for (int i=0; i<3; ++i) cudaStreamCreate(&stream[i]);</pre>
float* hPtr; cudaMallocHost((void**)&hPtr, 3 * size);
for (int i=0; i<3; ++i) {
  cudaMemcpyAsync(d inp + i*size, hPtr + i*size,
                    size, cudaMemcpyHostToDevice, stream[i]);
  MyKernel<<<100, 512, 0, stream[i]>>>(d out+i*size, d inp+i*size, size);
  cudaMemcpyAsync(hPtr + i*size, d out + i*size,
                    size, cudaMemcpyDeviceToHost, stream[i]);
cudaDeviceSynchronize();
for (int i=0; i<3; ++i) cudaStreamDestroy(&stream[i]);</pre>
```

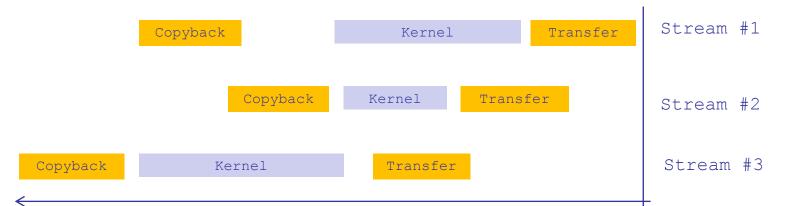

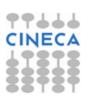

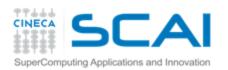

# CUDA Streams: how to overlap kernels

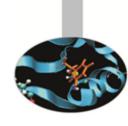

- T Starting from capability 2.0 the board has the ability to overlap computations from multiple kernels where:
  - submission of commands happens in a depth-first fashion ('usually' best for Fermi)\*
    - issue order matters!
  - no synchronization happens between command stages,
  - CUDA kernels are in different streams,
  - no operations occur on the default stream,
  - the active streams are less than 16\*.
- Threadblocks for a given kernel are scheduled if all threadblocks for preceding kernels have been scheduled and there still are SM resources available
  - \*Kepler architecture introduced the *HyperQ* technology:
  - No more need for depth-first command submission
  - Supports up to 32 concurrent streams

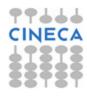

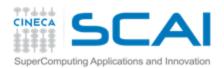

# Concurrency

<u>Concurrency</u>: the ability to perform multiple CUDA operations simultaneously.

Fermi architecture can simultaneously support:

- Up to 16 CUDA kernels on GPU
- ↑ 2 cudaMemcpyAsyncs (in opposite directions)
- Computation on the CPU

#### Requirements for Concurrency:

- T CUDA operations must be in different, non-0, streams
- cudaMemcpyAsync with host from 'pinned' memory
- Sufficient resources must be available
  - cudaMemcpyAsyncs in different directions
  - Poevice resources (SMEM, registers, blocks, etc.)

# Serial: cudaMemcpyAsync(H2D) Kernel <->>> cudaMemcpyAsync(D2H) 2 way concurrency: cudaMemcpyAsync(H2D) K1 DH1 K2 DH2 K3 DH3 K4 DH4 3 way concurrency:

#### 4 way concurrency:

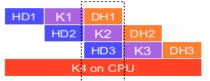

#### 4/+ way concurrency:

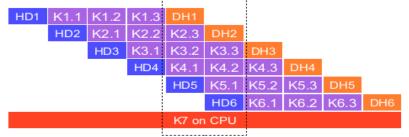

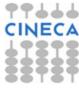

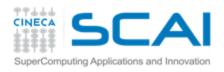

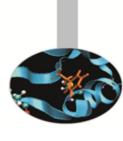

# **CUDA Memory Hierarchy**

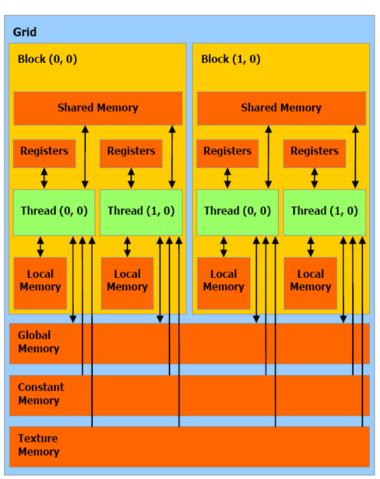

| Memory   | Location on/off chip | Cached | Access | Scope                | Lifetime        |
|----------|----------------------|--------|--------|----------------------|-----------------|
| Register | On                   | n/a    | R/W    | 1 thread             | Thread          |
| Local    | Off                  | Ť      | R/W    | 1 thread             | Thread          |
| Shared   | On                   | n/a    | R/W    | All threads in block | Block           |
| Global   | Off                  | Ť      | R/W    | All threads + host   | Host allocation |
| Constant | Off                  | Yes    | R      | All threads + host   | Host allocation |
| Texture  | Off                  | Yes    | R      | All threads + host   | Host allocation |

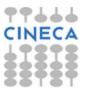

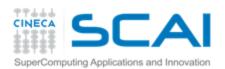

## Global Memory

Sinc Sinc

- Memory area with the same purpose as host's main memory;
- High(er) bandwidth, high(er) latency;
- In order to exploit its bandwidth at best, all accesses must be coalesced.
- ▼ FERMI architecture introduces caching mechanisms for GMEM accesses (constant and texture are cached since 1.0)
- T L1: private to thread, virtual cache implemented into shared memory
  \*Kepler architecture introduced some improvement

\***Kepler** architecture introduced some improvements: New 32 KB + 32 KB partition option

```
// L1 = 48 KB
// SH = 16 KB
cudaFuncSetCacheConfig( kernel, cudaFuncCachePreferL1);
// L1 = 16 KB
// SH = 48 KB
cudaFuncSetCacheConfig( kernel, cudaFuncCachePreferShared );
// Try to decrease spilled registers eviction from L1,
// disable L1 caching for global memory loads
$\frac{1}{2}$ nvcc -Xptas -dlcm=cg
```

L2: 768KB, grid-coherent, 25% better latency than DRAM

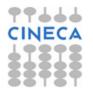

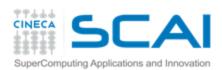

# Global Memory

Host

# Sic

#### **FERMI** (Compute Capability 2.x) GMEM Operations

- Two types of loads:
  - Caching
    - Default mode
    - Attempts to hit in L1, then L2, then GMEM
    - Load granularity is 128-byte line
  - Non-caching
    - \* Compile with -Xptxas -dlcm=cg
    - Attempts to hit in L2, then GMEM Do not hit in L1, invalidate the line if it's in L1 already
    - Load granularity is 32-bytes
- Stores:
  - Invalidate L1, write-back for L2

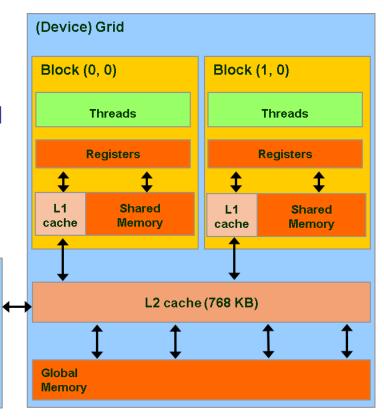

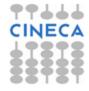

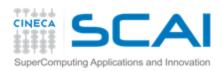

# Global Memory Load Operation

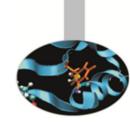

- Memory operations are issued per warp (32 threads)
  - like all other instructions
- Operation:
  - Threads in a warp provide memory addresses
  - Determine which lines/segments are needed
  - Request the needed lines/segments

| Warp requests 32 al | igned, consecutive 4-by | vte words (128 bytes) |
|---------------------|-------------------------|-----------------------|
|                     |                         |                       |

| Caching Load                       | Non-caching Load                 |  |
|------------------------------------|----------------------------------|--|
| Addresses fall within 1 cache-line | Addresses fall within 4 segments |  |
| 128 bytes move across the bus      | 128 bytes move across the bus    |  |
| Bus utilization: 100%              | Bus utilization: 100%            |  |
|                                    |                                  |  |

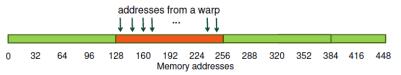

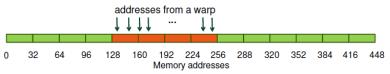

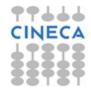

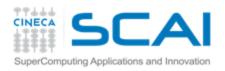

# Global Memory Load Operation

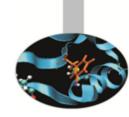

#### Warp requests 32 aligned, permuted 4-byte words (128 bytes)

| Caching Load                       | Non-caching Load                 |
|------------------------------------|----------------------------------|
| Addresses fall within 1 cache-line | Addresses fall within 4 segments |
| 128 bytes move across the bus      | 128 bytes move across the bus    |
| Bus utilization: 100%              | Bus utilization: 100%            |

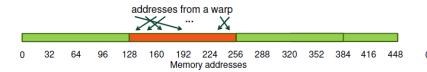

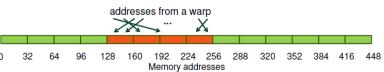

#### Warp requests 32 misaligned, consecutive 4-byte words (128 bytes)

| Caching Load                        | Non-caching Load                         |  |
|-------------------------------------|------------------------------------------|--|
| Addresses fall within 2 cache-lines | Addresses fall within at most 5 segments |  |
| 256 bytes move across the bus       | 160 bytes move across the bus            |  |
| Bus utilization: 50%                | Bus utilization: at least 80%            |  |

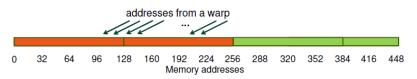

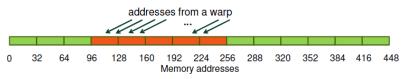

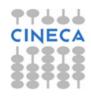

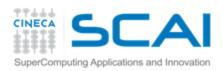

# Global Memory Load Operation

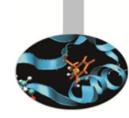

| All threads in a wa | p request the same 4-by | yte word (4 bytes) |
|---------------------|-------------------------|--------------------|
|---------------------|-------------------------|--------------------|

| Caching Load                       | Non-caching Load                 |  |
|------------------------------------|----------------------------------|--|
| Addresses fall within 1 cache-line | Addresses fall within 1 segments |  |
| 128 bytes move across the bus      | 32 bytes move across the bus     |  |
| Bus utilization: 3.125%            | Bus utilization: 12.5%           |  |

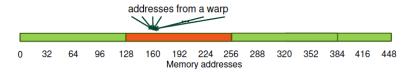

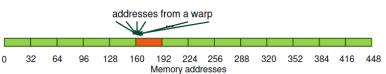

#### Warp requests 32 scattered 4-byte words (128 bytes)

| Caching Load                        | Non-caching Load                 |
|-------------------------------------|----------------------------------|
| Addresses fall within N cache-lines | Addresses fall within N segments |
| N*128 bytes move across the bus     | N*32 bytes move across the bus   |
| Bus utilization: 128 / (N*128)      | Bus utilization: 128 / (N*32)    |

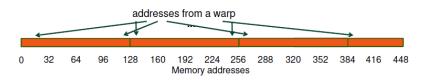

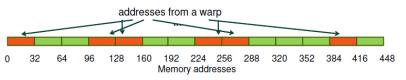

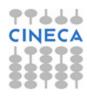

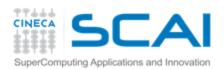

# Global Memory

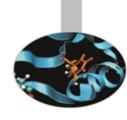

#### Compute capability 1.0 and 1.1

- A global memory request for a warp is split into two memory requests, one for each half-warp, that are issued independently.
- In order to exploit its bandwidth at best, all accesses must be coalesced (half-warp accesses contiguous region of device memory).
- The global memory is accessed by 16 threads (*half-warp*) coalesced if the following three conditions are met:
  - either 4-byte words, resulting in one 64-byte memory transaction
  - Or 8-byte words, resulting in one 128-byte memory transaction
  - Or 16-byte words, resulting in two 128-byte memory transactions
  - \* All 16 words must lie in the same aligned segment
- Threads must access the words in a strictly increasing sequence: the n<sup>th</sup> thread in the half-warp must access the n<sup>th</sup> word.

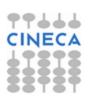

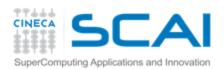

## Coalescing

#### Compute capability 1.0 and 1.1

- stricter access requirements
- k-th thread must access k-th word in the segment
- not all threads need to participate

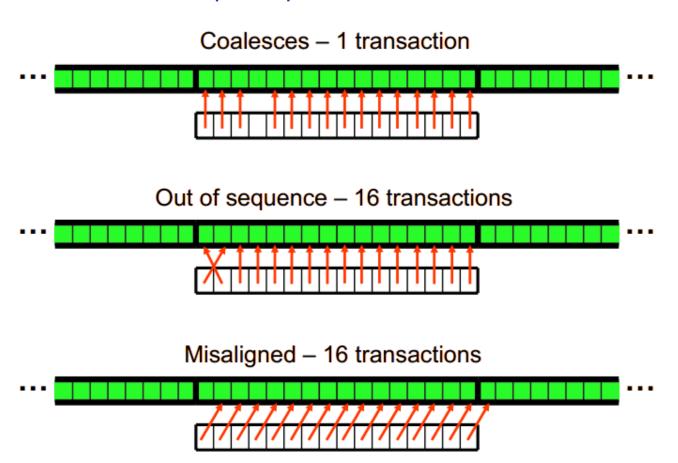

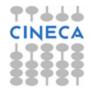

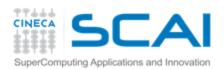

# Coalescing

Half-warp of threads

# Sin Contract of the Contract of the Contract o

#### Compute capability 1.2 and 1.3

The memory controller is much improved

128-byte segments

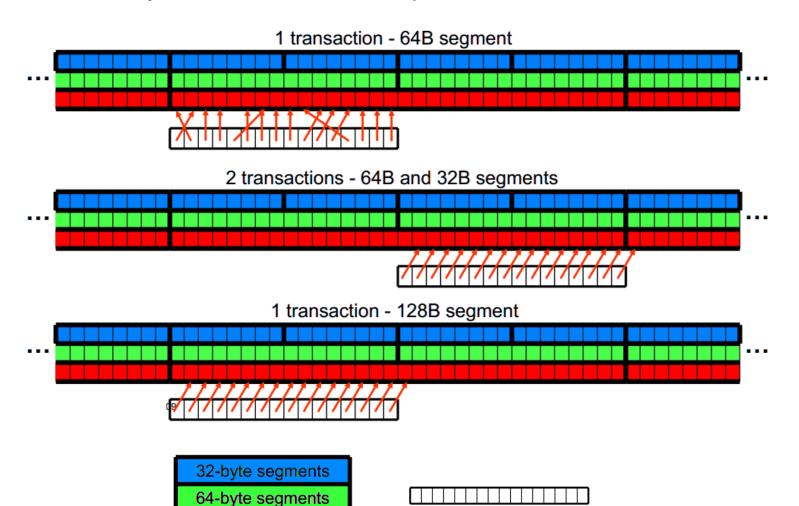

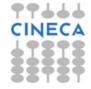

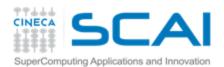

#### Coalescing: examples

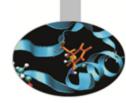

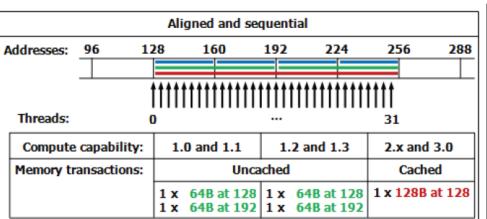

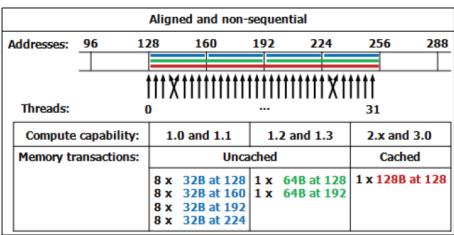

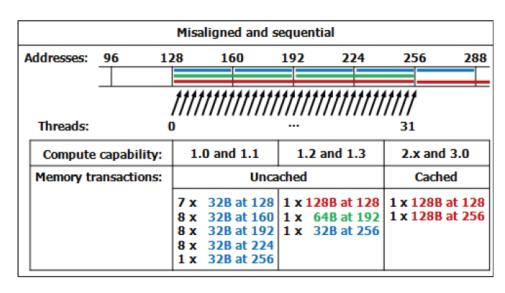

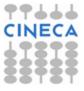

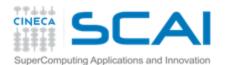

# Shared memory

- A sort of *explicit* cache
- Resides on the chip so it is much faster than the on-board memory
- P Divided into equally-sized memory modules (banks) which can be accessed simultaneously (32 banks can be accessed simultaneously by the same warp)
- 48KB on Fermi by default\*
- \***Kepler** architecture introduced some improvements:
- ability to switch from 4B to 8B banks
- (2x bandwidth for double precision codes)

#### \* Uses:

- Inter-thread communication within a block
- Cache data to reduce redundant global memory accesses
- To improve global memory access patterns

#### **Organization**:

- 32 banks, 4-byte wide banks
- Successive 4-byte words belong to different banks
- Feach bank has 32-bit per cycle bandwidth.

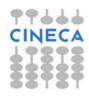

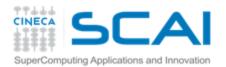

# Shared Memory Bank Conflicts

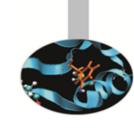

- If at least two threads belonging to the same half-warp (whole warp for capability 1.0) access the same shared memory bank, there is a **bank conflict** and the accesses are serialized (groups transactions in conflict-free accesses);
- If all the threads access the same address, a *broadcast* is performed;
- If part of the half-warp accesses the same address, a *multicast* is performed (capability >= 2.0);

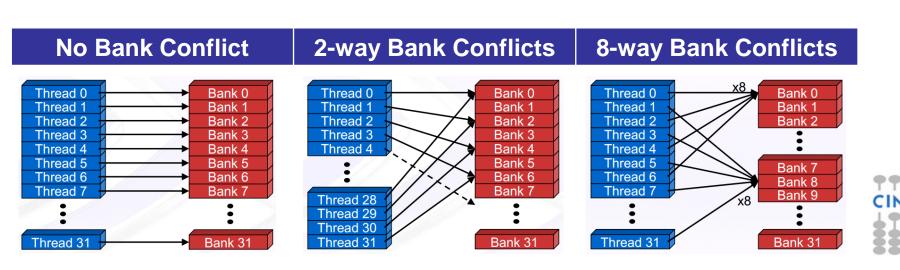

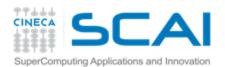

## Texture Memory

Sec.

- **Read only**, must be set by the host;
- Load requests are cached (dedicated cache);
- specifically, texture memories and caches are designed for graphics applications where memory access patterns exhibit a great deal of spatial locality;
- Dedicated texture cache hardware provides:
  - Out-of-bounds index handling (clamp or wrap-around)
  - Optional interpolation (on-the-fly interpolation)
  - Optional format conversion
- could bring benefits if the threads within the same block access memory using regular 2D patterns, but you need appropriate binding;

For typical linear patterns, global memory (if coalesced) is faster.

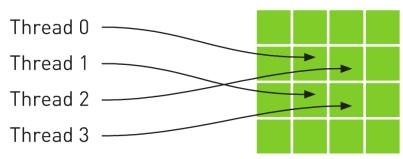

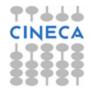

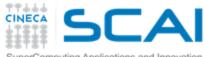

tex.filterMode = cudaFilterModeLinear;

cudaBindTextureToArray( tex, cu array, channelDesc);

// Bind the array to the texture

# **Texture Memory**

```
// declare texture reference for 2D float texture
texture<float, 2, cudaReadModeElementType> tex;

__global__ void transformKernel( float* g_odata, int width, int height, float theta)
{
    // calculate normalized texture coordinates
    unsigned int x = blockIdx.x*blockDim.x + threadIdx.x;
    unsigned int y = blockIdx.y*blockDim.y + threadIdx.y;
    float u = x / (float) width;
    float v = y / (float) height;
    // transform coordinates
    u -= 0.5f;
    v -= 0.5f;
    float tu = u*cosf(theta) - v*sinf(theta) + 0.5f;
    float tv = v*cosf(theta) + u*sinf(theta) + 0.5f;
    // read from texture and write to global memory
    g_odata[y*width + x] = tex2D(tex, tu, tv);
}
```

tex.normalized = true; // access with normalized texture coordinates

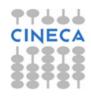

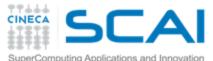

## Kepler global loads through texture

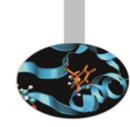

The compiler (LLVM) can detect texture-compliant loads and map them to the new *«global load through texture»* PTX instruction:

- global loads are going to pass through texture pipeline;
- dedicated cache (no L1 pressure) and memory pipe, relaxed coalescing;
- automatically generated by compiler (no texture map needed) for accesses through compliant pointers (constant and restricted);
- useful for bandwidth-limited kernels (bandwidths sum).

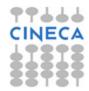

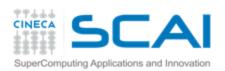

#### Constant Memory

Sho die

- Extremely fast on-board memory area
- Read only, must be set by the host
- ₱ 64 KB, cached reads in a dedicated L1 (register space).
- Coalesced access if all threads of a warp read the same address (Serialized otherwise)
- \_\_constant\_\_ qualifier in declarations
- Useful:
  - To off-load long argument lists from shared memory
  - Tor coefficients and other data that is read uniformly by warps

```
__device__ __constant__ parameters_t args;
__host__ void copy_params(const parameters_t* const host_args) {
    cudaMemcpyToSymbol("args", host_args, sizeof(parameters_t));
}
```

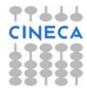

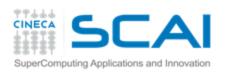

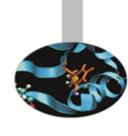

## Registers

- Just like CPU registers, access has no latency;
- used for scalar data local to a thread;
- T taken by the compiler from the SM pool (32K for Fermi, 64K for Kepler) and statically allocated to each thread;
- register pressure one of the most dangerous occupancy limiting factors.

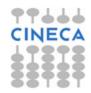

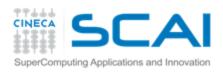

## Registers

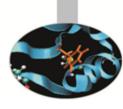

#### Some tips:

- try to fold "stack" variables (it would be less useful on LLVM)
- rtry to offload data to shared memory;
- use launch bounds to force the number of resident blocks;

```
#define MAX_THREADS_PER_BLOCK 256
#define MIN_BLOCKS_PER_MP 2

__global___ void
__launch_bounds__ ( MAX_THREADS_PER_BLOCK,
MIN_BLOCKS_PER_MP )
my_kernel( int* inArr, int* outArr ) { ... }
```

limit register usage via compiler option.

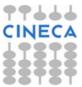

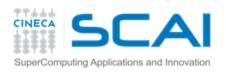

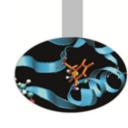

#### **Local memory**

- "Local" because it's private on a per-thread basis;
- runs out of resources;
- addressing is resolved by the compiler;
- r cached (store only).

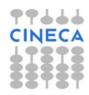

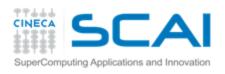

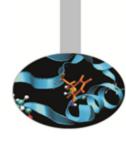

## **Execution Optimization**

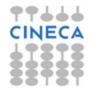

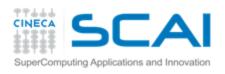

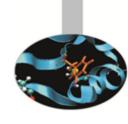

#### Occupancy

The board's occupancy is the ratio of active warps to the maximum number of warps supported on a multiprocessor.

Keeping the hardware busy helps the warp scheduler to hide latencies.

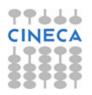

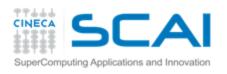

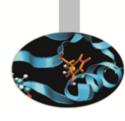

## **Occupancy: constraints**

Every board's resource can become an occupancy limiting factor:

- shared memory;
- grid and block sizes; (max threads per SM/max blocks per SM)
- used (and *spilled*) registers

Given an actual kernel configuration, is possible to predict the maximum *theoretical occupancy* allowed.

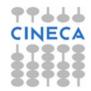

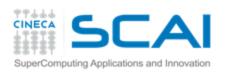

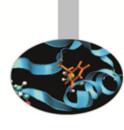

## Occupancy: block sizing tips

Some experimentation is required.

However there are some heuristic rules:

- Threads per block should be a multiple of warp size;
- a minimum of **64 threads per block** should be used;
- ↑ 128-256 threads per block is universally known to be a good starting point for further experimentation;
- r prefer to split **very large** blocks into **smaller blocks**.

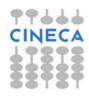

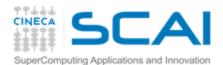

#### Kepler: dynamic parallelism

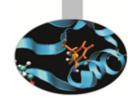

One of the biggest CUDA limitations is the need to fit a single grid configuration for the whole kernel.

If you need to reshape the grid, you have to resync back to host and split your code.

- Kepler (in addition to CUDA 5.x) introduced Dynamic Parallelism
- The lt enables a global kernel to be called from within another kernel
- The child grid can be dynamically sized and optionally synchronized

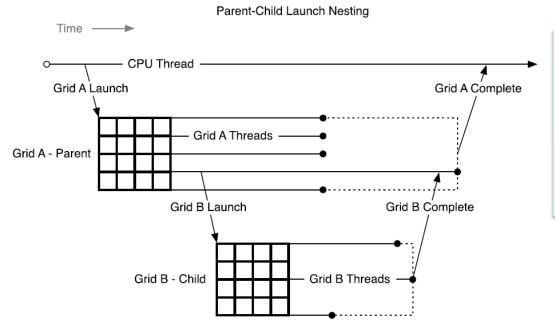

```
__global__ ChildKernel(void* data) {
    //Operate on data
}

__global__ ParentKernel(void *data) {
    ChildKernel<<<16, 1>>>(data);
}

// In Host Code:
ParentKernel<<<256, 64>>(data);
```

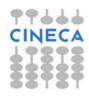

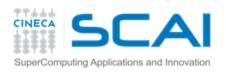

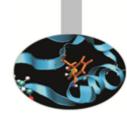

#### **Instructions**

#### Arithmetic ops:

- prefer integer shift operators instead of division and modulo (would be less useful with LLVM);
- beware of (implicit) casts (very expensive);
- use intrinsics for trascendental functions where possible;
- try the fast math implementation.

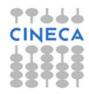

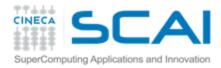

## Capability: instruction throughput

|                                                                                                    | Compute<br>Capability    |                          |                       |                       |                       |                       |
|----------------------------------------------------------------------------------------------------|--------------------------|--------------------------|-----------------------|-----------------------|-----------------------|-----------------------|
|                                                                                                    | 1.0<br>1.1<br>1.2        | 1.3                      | 2.0                   | 2.1                   | 3.0                   | 3.5                   |
| 32-bit floating-point add,<br>multiply, multiply-add                                                                                       | 8                        | 8                        | 32                    | 48                    | 192                   | 192                   |
| 64-bit floating-point add,<br>multiply, multiply-add                                                                                       | 1                        | 1                        | 16(*)                 | 4                     | 8                     | 64                    |
| 32-bit integer add                                                                                                    | 10                       | 10                       | 32                    | 48                    | 160                   | 160                   |
| 32-bit integer compare                                                                                                    | 10                       | 10                       | 32                    | 48                    | 160                   | 160                   |
| 32-bit integer shift                                                                                                    | 8                        | 8                        | 16                    | 16                    | 32                    | 64                    |
| Logical operations                                                                                                    | 8                        | 8                        | 32                    | 48                    | 160                   | 160                   |
| 32-bit integer multiply,<br>multiply-add, sum of<br>absolute difference                                                                    | Multiple<br>instructions | Multiple<br>instructions | 16                    | 16                    | 32                    | 32                    |
| 24-bit integer multiply ([u]mul24)                                                                                                    | 8                        | 8                        | Multiple instructions | Multiple instructions | Multiple instructions | Multiple instructions |
| 32-bit floating-point reciprocal, reciprocal square root, base-2 logarithm (log2f), base 2 exponential (exp2f), sine (sinf), cosine (cosf) | 2                        | 2                        | 4                     | 8                     | 32                    | 32                    |
| Type conversions from 8-<br>bit and 16-bit integer to<br>32-bit types                                                                      | 8                        | 8                        | 16                    | 16                    | 128                   | 128                   |
| Type conversions from and to 64-bit types                                                                                                  | Multiple instructions    | 1                        | 16(*)                 | 4                     | 8                     | 32                    |
| All other type conversions                                                                                                    | 8                        | 8                        | 16                    | 16                    | 32                    | 32                    |
| (*) Throughput is lower for GeForce GPUs.                                                                                                  |                          |                          |                       |                       |                       |                       |

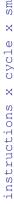

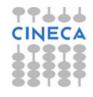

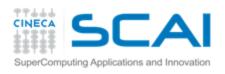

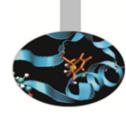

#### **Control Flow**

Different execution paths inside the same warp are managed by the predication mechanism and lead to thread divergence.

```
if ( threadIdx.x == 0 ) {...} if ( threadIdx.x == 0 ) {...} else \{...\} if ( threadIdx.x == 0 ) \{...\} if ( threadIdx.x == 0 ) \{...\} if ( threadIdx.x == 1) \{...\}
```

- Minimize the number of execution branches inside the same warp;
- make the compiler's life easier by <u>unrolling</u> loops (hand-coded, pragma or option);
- use signed counters for loops (would be less useful with LLVM);

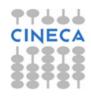

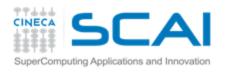

## **Exploiting Multi-GPUs**

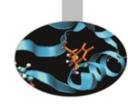

CUDA >= 4.0 introduced the N-to-N bound feature:

- 1. Every thread can be bound to any board
- 2. Every board can be bound to an arbitrary number of threads

Multi-GPU can be exploited through your favourite multithreading paradigm (OpenMP, pthreads, etc...)

```
#pragma omp parallel
#pragma omp sections
{
    #pragma omp section
    {
        cutilSafeCall(cudaSetDevice(0));
        cudaMemcpy(device_data_1, host_data_1, size, cudaMemcpyHostToDevice);
        my_kernel<<< grid, block >>>(device_data_1);
        // ...
}
#pragma omp section
    {
        cutilSafeCall(cudaSetDevice(1));
        cudaMemcpy(device_data_2, host_data_2, size, cudaMemcpyHostToDevice);
        my_kernel<<< grid, block >>>(device_data_2);
        // ...
}
}
```

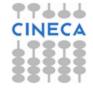

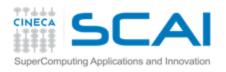

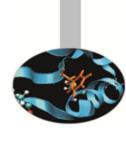

#### **Tools Overview**

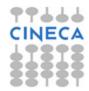

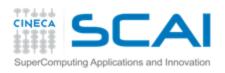

#### Development tools

# Sin Control

#### Common

- Memory Checker
- Built-in profiler
- Visual Profiler

#### **P** Linux

- \* CUDA GDB
- Parallel Nsight for Eclipse

#### Windows

Parallel Nsight for VisualStudio

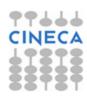

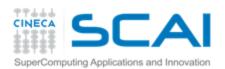

#### **Profiling tools: built-in**

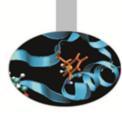

## The CUDA runtime provides a useful profiling facility without the need of external tools.

```
export CUDA_PROFILE=1
export CUDA_PROFILE_CONFIG=$HOME/.config
```

```
// Contents of config
gld_coherent
gld_incoherent
gst_coherent
gst_incoherent
```

```
gld_incoherent: Number of non-coalesced global memory loads gld_coherent: Number of coalesced global memory loads gst_incoherent: Number of non-coalesced global memory stores gst_coherent: Number of coalesced global memory stores local_load: Number of local memory loads local_store: Number of local memory stores branch: Number of branch events taken by threads divergent_branch: Number of divergent branches within a warp instructions: instruction count warp_serialize: Number of threads in a warp that serialize based on address conflicts to shared or constant memory cta launched: executed thread blocks
```

```
method, gputime, cputime, occupancy, gld_incoherent, gld_coherent, gst_incoherent, gst_coherent
method=[ memcopy ] gputime=[ 438.432 ]
method=[ _Z17reverseArrayBlockPiS_ ] gputime=[ 267.520 ] cputime=[ 297.000 ] occupancy=[ 1.000 ]
gld_incoherent=[ 0 ] gld_coherent=[ 1952 ] gst_incoherent=[ 62464 ] gst_coherent=[ 0 ]
method=[ memcopy ] gputime=[ 349.344 ]
```

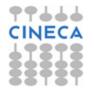

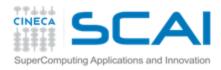

#### Profiling: Visual Profiler

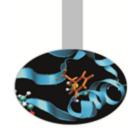

- Traces execution at host, driver and kernel levels (unified timeline)
- Supports automated analysis (hardware counters)

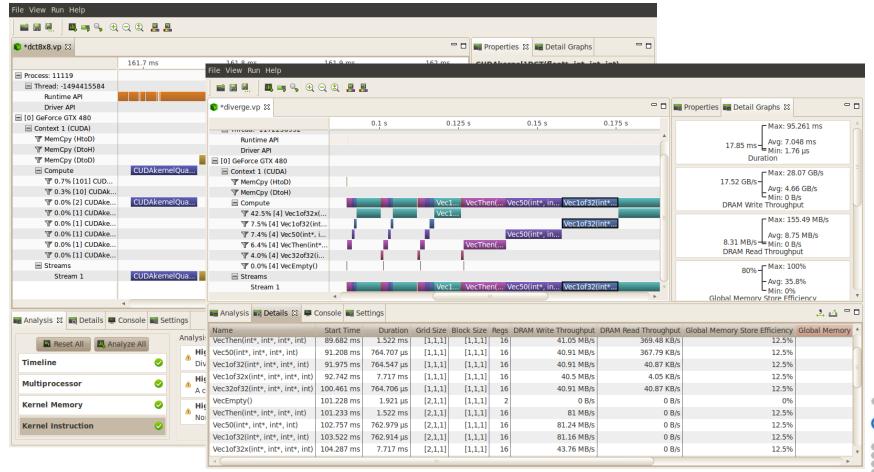

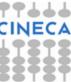

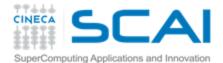

## Debugging: CUDA-GDB

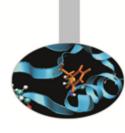

- Well-known tool enhanced with CUDA extensions
- Works well on single-gpu systems (OS graphics disabled)
- Can be run under GDB-targeted tools and GUIs (multigpu systems)

```
(cuda-gdb) info cuda threads
BlockIdx ThreadIdx To BlockIdx ThreadIdx Count Virtual PC Filename Line
Kernel 0* (0,0,0) (0,0,0) (0,0,0) (255,0,0) 256 0x0000000000866400 bitreverse.cu 9
(cuda-gdb) thread
[Current thread is 1 (process 16738)]
(cuda-gdb) thread 1
[Switching to thread 1 (process 16738)]
#0 0x000019d5 in main () at bitreverse.cu:34
34 bitreverse<<<1, N, N*sizeof(int)>>>(d);
(cuda-gdb) backtrace
#0 0x000019d5 in main () at bitreverse.cu:34
(cuda-gdb) info cuda kernels
Kernel Dev Grid SMs Mask GridDim BlockDim Name Args
0 0 1 0x00000001 (1,1,1) (256,1,1) bitreverse data=0x110000
```

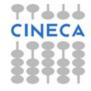

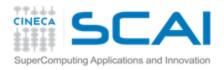

#### Debugging: CUDA-MEMCHECK

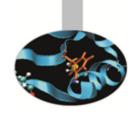

- It's able to detect buffer overflows, misaligned global memory accesses and leaks
- Device-side allocations are supported
- Standalone or fully integrated in CUDA-GDB

```
$ cuda-memcheck --continue ./memcheck demo
====== CUDA-MEMCHECK
Mallocing memory
Running unaligned kernel
Ran unaligned kernel: no error
Sync: no error
Running out of bounds kernel
Ran out of bounds kernel: no error
Sync: no error
====== Invalid qlobal write of size 4
====== at 0x00000038 in memcheck demo.cu:5:unaligned kernel
====== Address 0x200200001 is misaligned
====== Invalid qlobal write of size 4
====== at 0x00000030 in memcheck demo.cu:10:out of bounds kernel
======== Address 0x87654320 is out of bounds
========
_____
====== ERROR SUMMARY: 2 errors
```

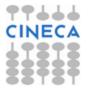

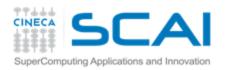

#### Parallel NSight

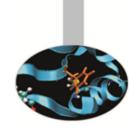

- Plug-in for major IDEs (Eclipse and VisualStudio)
- Aggregates all external functionalities:
  - Property Property
  - Visual Profiler
  - Memory correctness checker
- As a plug-in, it extends all the convenience of IDEs to CUDA

#### On Windows systems:

- Now works on a single GPU
- Supports remote debugging and profiling
- ↑ Latest version (2.2) introduced live PTX assembly view, warp inspector and expression lamination

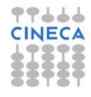

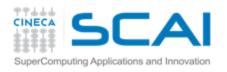

Ready

#### Parallel NSight

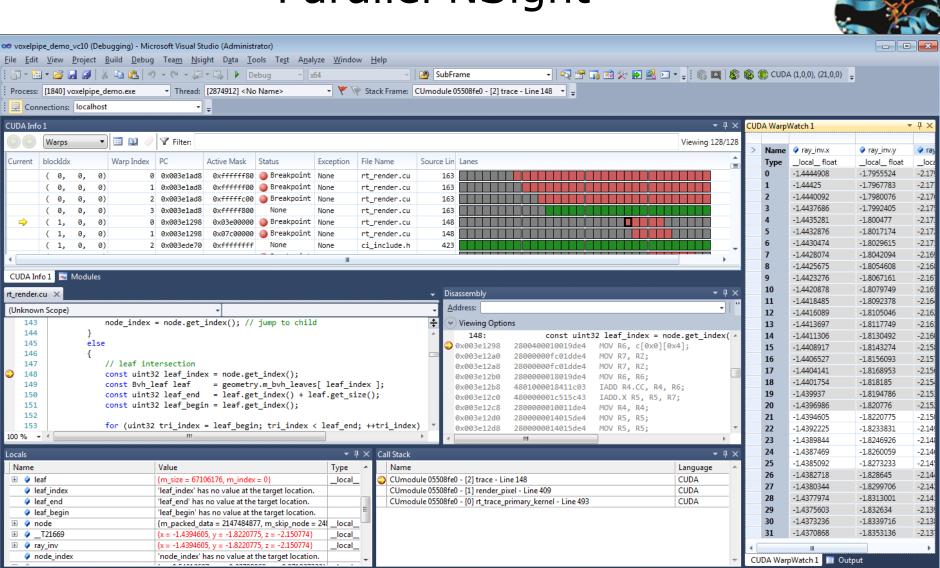

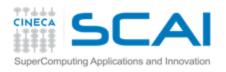

#### Parallel NSight

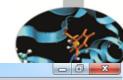

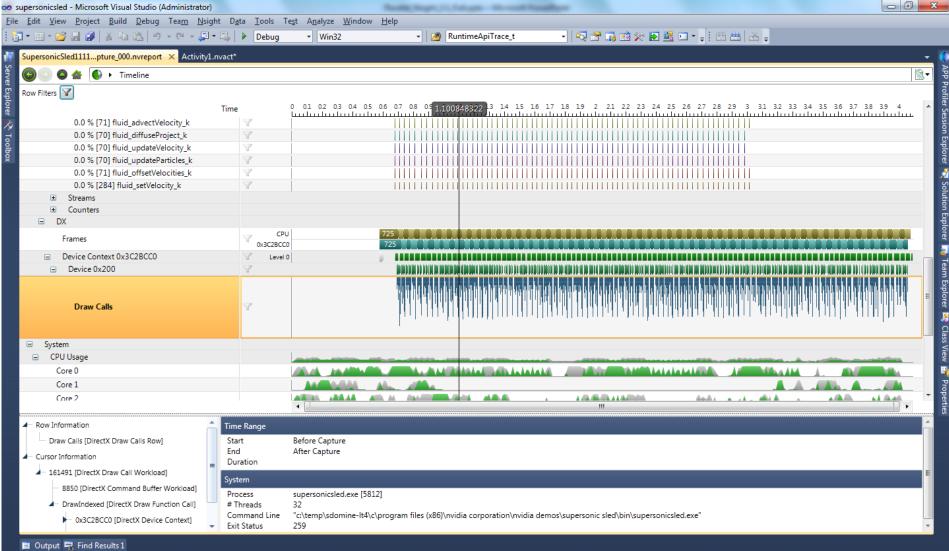